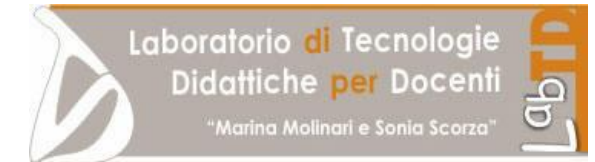

**CENTRO RISORSE PER IL SISTEMA SCOLASTICO REGIONALE**  (Decreto MIUR 15/06/2011) **ISTITUTO AUTONOMO "DON MILANI-COLOMBO"**  (Genova)

**PROGRAMMA SEMINARI 2006-2007**

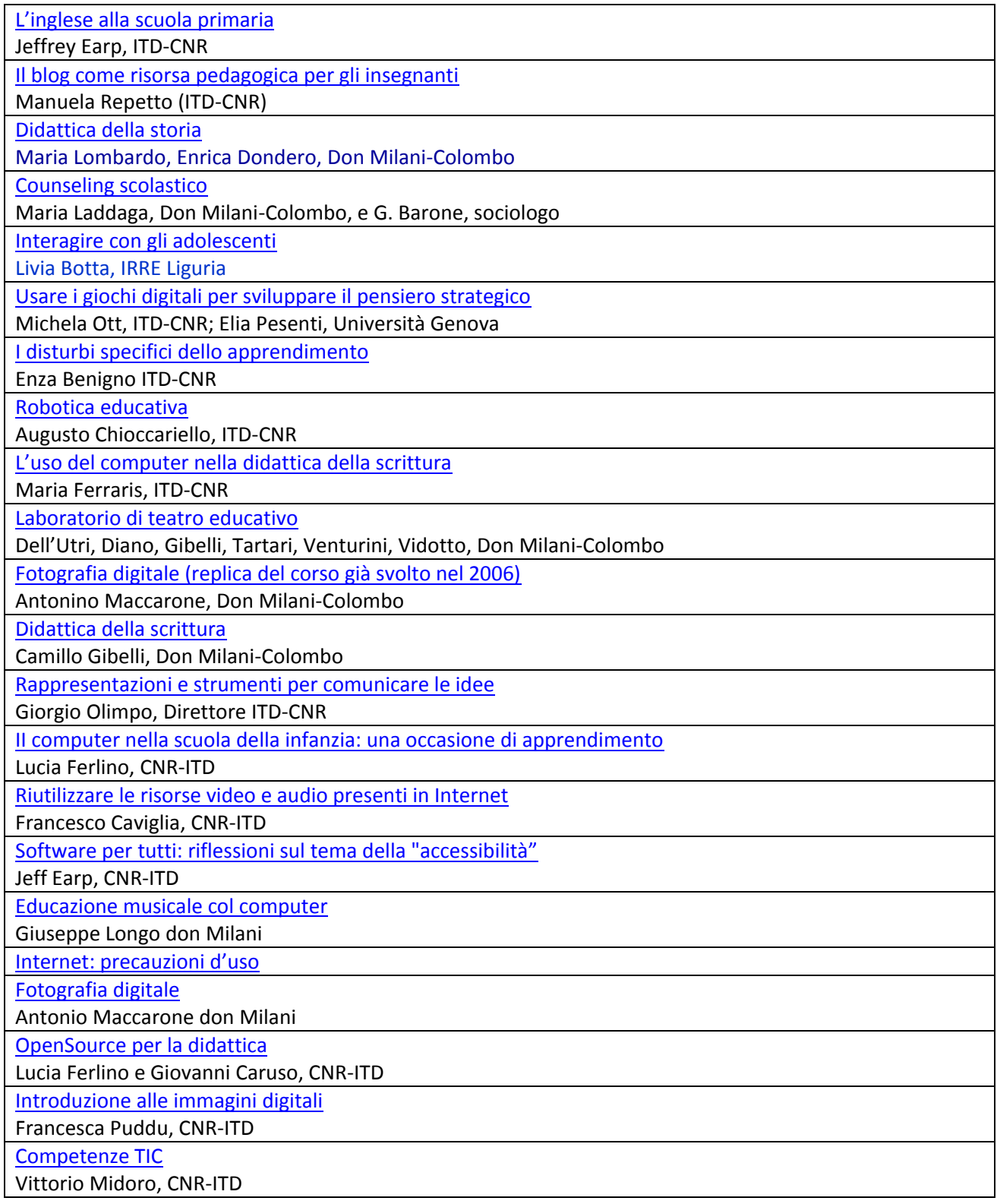